# Dokumentation Programm mitteltemperatur simpel

## Armin Ulrich

23. Oktober 2021

# 1 Sinn des Programms

Dieses Programm berechnet eine minimalistische globale Mitteltemperatur. Es werden Temperaturwerte von nur zwei Wetterstationen verwendet: Berlin-Tegel und Invercargill auf Neuseeland, Tegel repräsentiert dabei die Nordhalbkugel, Invercargill die Sudhalbkugel. Diese Daten (es sind jeweils 8 Temperaturen pro ¨ Station und Tag) wurden von Hand in eine Datei geschrieben. Das Programm liest diese Daten aus und berechnet eine globale Mitteltemperatur, die Mitteltemperaturen der einzelnen Stationen und die Standartabweichungen über alle Temperaturwerte und die Werte der einzelnen Stationen.

## 2 Anwendung des Programms

Um die hier gegebenen Programme laufen zu lassen, sollten Sie wie folgt vorgehen:

- 1. Zuerst erstellen Sie ein Verzeichnis, in dem Sie dieses Programm laufen lassen wollen.
- 2. In diesem Verzeichnis benötigen Sie die Quellcode-Dateien, die python3-Dateien "mitteltemperatur simpel haupt.py", "steuer.py", "temp einlese.py", "rechner.py"und "ausgabe.py"sowie die Steuerdatei "steuer.txt"und die Eingabedatei "temp.dat"in Ihrem Verzeichnis.
	- Am einfachsten ist es, das \*.tar-Archiv herunterladen und im Zielverzeichnis zu entpacken. Das können Sie z.B. mit dem Konsolenbefehl tar -xf mitteltemperatur simpel.tar oder mit einem Entpackprogramm wie Xarchiver machen. Das Archiv enthält die Quelldateien, die Datei mit den Temperaturen, die Steuerdatei und die Dokumentation des Programms als \*.pdf.
	- Sie können aber auch jede Datei einzeln herunterladen. Dann müssen Sie jeweils den Punkt - also "."- im Dateinamen vor py ergänzen. Sie müssen die Dateinamen von "mitteltemperatur simpel hauptpy" in "mitteltemperatur\_simpel\_haupt.py", "steuerpy" in "steuer.py", "tempeinlesepy"in "temp einlese.py", "rechnerpy"in "rechner.py"und "ausgabepy" in "ausgabe.py" ändern. Leider war es nicht möglich, die funktionierendem Dateiendungen beizubehalten, da der Server eine Fehlermeldung beim Anklicken ausgibt.

Im \*.tar-Archiv sind alle Dateiendungen richtig, die Programme sind sofort nach dem Entpacken lauffähig.

- 3. Dann öffnen Sie ein Konsolenfenster in diesem Verzeichnis (rechter Mausklick im Fenster des Verzeichnisses, dann Terminal hier öffnen klicken).
- 4. Führen Sie einen Virenscan über dieses Verzeichnis durch. Z.B. ich benutze clamscan mit dem Befehl clamscan -r -i. Sie können natürlich einen anderen Virenscanner benutzen.
- 5. Dann wird das Programm gestartet:
	- Das kann mit dem Konsolanbefehl python3 mitteltemperatur\_simpel\_haupt.py geschehen.
	- Oder Sie starten die Python-Umgebung IDLE in der Konsole mit idle, öffnen die Datei "mitteltemperatur\_simpel\_haupt.py"über den Menüpunkt File  $\rightarrow$  Open. Dann öffnet sich ein weiteres Fenster mit dem Hauptprogramm. Dieses wird dann mit dem Menüpunkt run module gestartet.
- 6. Es erscheinen die Steuerdaten.
- 7. Nach einem Klick auf den "weiter"-Button unten berechnet das Programm eine globale Mitteltemperatur für den Zeitraum der Datenreihe sowie die Mittelwerte der jeweiligen Stationen Berlin und Invercargill. Ebenso werden die drei Standartabweichungen über alle Daten und jeweils über die Daten der einzelnen Stationen Berlin und Invercargill errechnet. Die Mitteltemperaturen und die Standartabweichungen werden auf der Konsole sowie in einer Message-Box angezeigt und in die Ausgabedatei "mitteltemp.dat"geschrieben.
- 8. Klickt man auf den "weiter"-Button dieser Messagebox, dann erzeugt das Programm die Graphik der täglichen globalen Mitteltemperaturen.
- 9. Nach einem Klick auf das Kreuz der Graphik rechts oben erscheint eine weitere Graphik, die neben den täglichen globalen Mitteltemperaturen auch die Mitteltemperaturen der einzelnen Stationen anzeigt.
- 10. Klickt man auf das Kreuz der Graphik rechts oben, so verschwindet diese und das Programm wird beendet.

# 3 Physikalischer Hintergrund

Den physikalischen Hintergrund bilden Temperaturmessungen an den beiden Stationen Invercargill und Berlin-Tegel. Wie diese Messungen technisch funktionieren (mit Thermoelementen o.ä.) wissen wir nicht. Diese Temperaturwerte sind Repräsentanten eines Teiles der Erdoberfläche. Die Messungen an einem Ort müssen daher mit dem Flächeninhalt gewichtet werden. Da die beiden Meßorte jeweils die Nord- und Südhalbkugel repräsentieren, sind die Flächeninhalte gleich.

# 4 Mathematischer Hintergrund

Berechnet werden Mittelwerte und Standartabweichungen von gemessenen Größen (hier: Temperatur). Wie bereits oben beschrieben, mußten die Temperaturwerte ¨ der beiden Stationen mit den Flächeninhalten der Teilflächen der Erdoberfläche gewichtet, d.h. multipliziert werden.

$$
\bar{T} = \frac{1}{A_{gesamt}} \cdot \sum_{i=1}^{n} T_i \cdot A_i = \frac{1}{\sum_{i=1}^{n} A_i} \cdot \sum_{i=1}^{n} T_i \cdot A_i
$$
 (1)

Da aber die Teilflächen gleich sind, fallen die Flächen aus der Gleichung heraus. Somit vereinfacht sich die Gleichung zu:

$$
\bar{T} = \frac{1}{n} \cdot \sum_{i=1}^{n} T_i \tag{2}
$$

Standartabweichung

$$
s = \sqrt{\frac{1}{n-1} \cdot \sum_{i=1}^{n} (T_i - \bar{T})^2}
$$
 (3)

# 5 Ergebnis des Programms

### 5.1 Errechnete Mittelwerte und Standarrtabweichungen

Die Ergebnisse der Rechnung werden in einer Message-Box angezeigt:

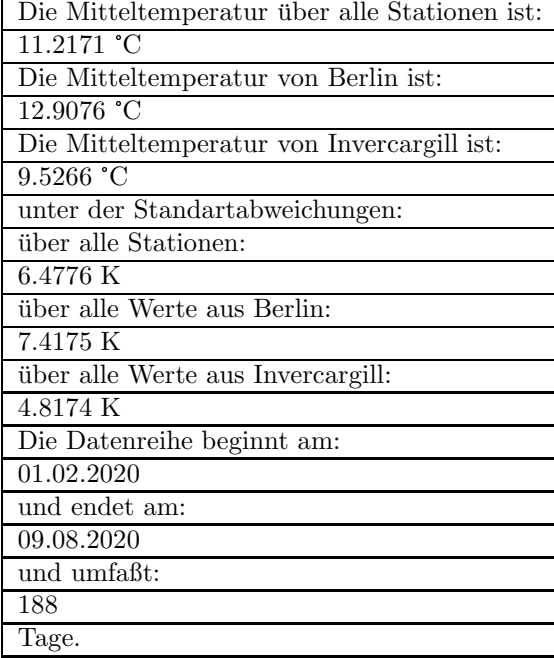

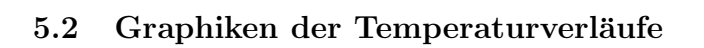

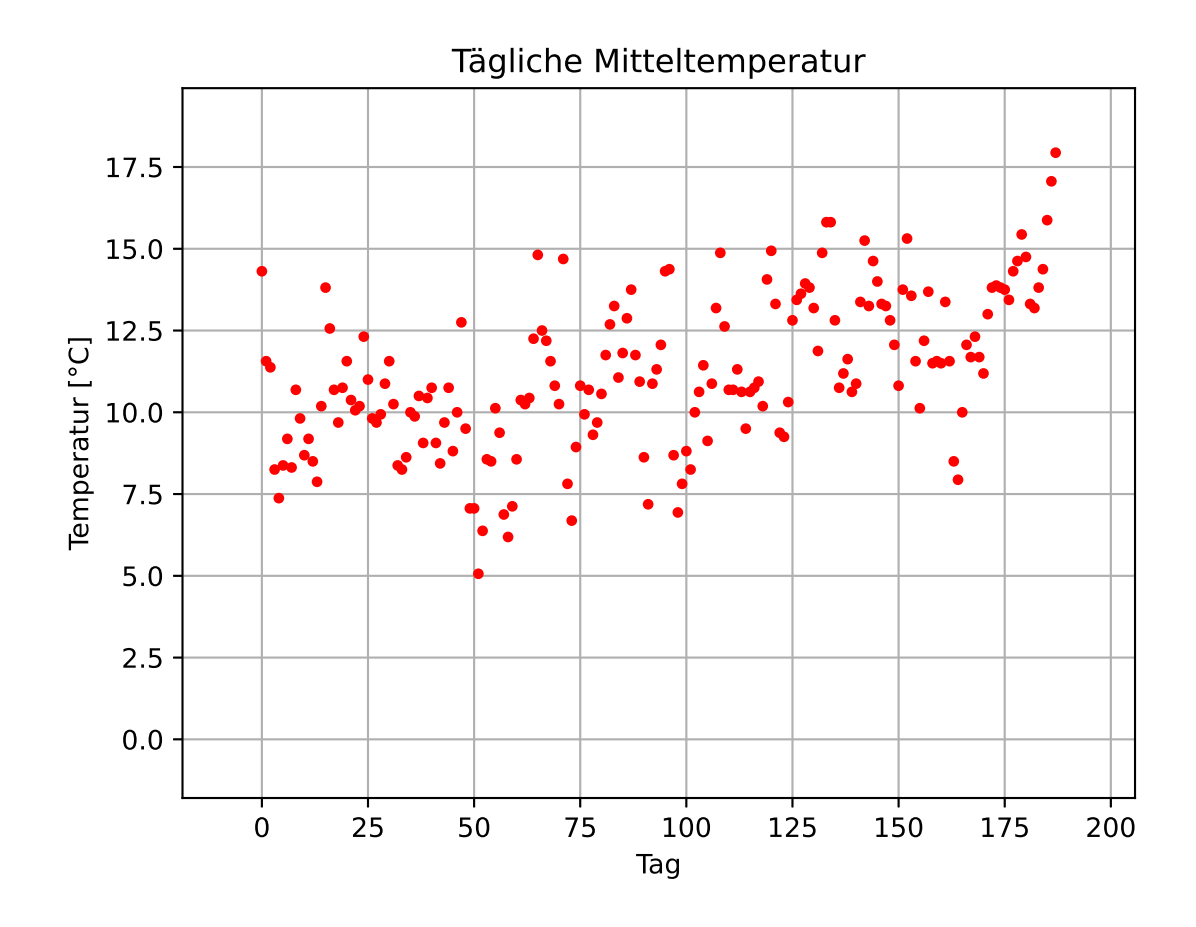

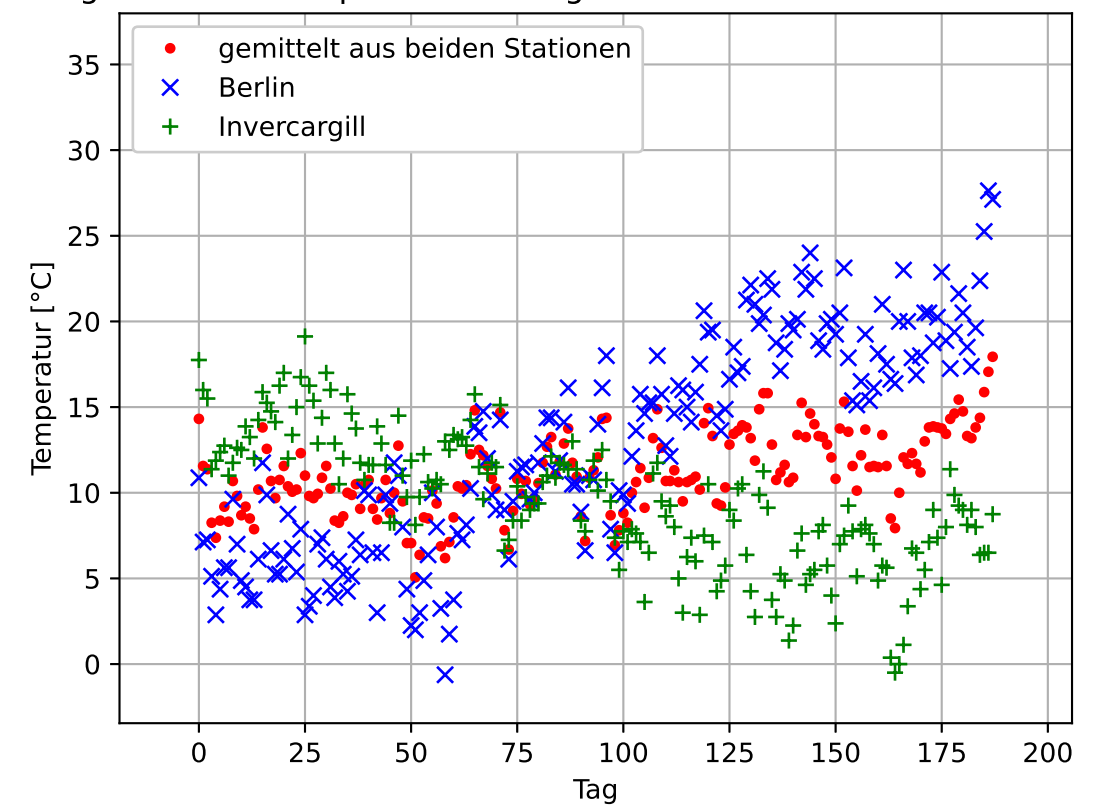

## Tägliche Mitteltemperatur mit Tagesmittelwerten einzelner Stationen

#### Fehlerbetrachtung  $\bf{6}$

Die allgemeine Fehlerfortpflanzungsformel für den absoluten Fehler $\Delta z$  in einer von den Meßgrößen  $x_i$  abhängigen Größe  $z = f(x_i)$  ist:

$$
\Delta z = \sum_{i=1}^{n} \frac{\partial z}{\partial x_i} \cdot \Delta x_i
$$
\n(4)

#### Fehler in  $\bar{T}$  $6.1$

Weil sich bei der Mittelwertbildung die einzelnen Meßwerte zuerst aufsummieren:

$$
\bar{T} = \frac{1}{n} \cdot \sum_{i=1}^{n} T_i \tag{5}
$$

ist die partielle Ableitung

$$
\frac{\partial \bar{T}}{\partial T_i} = \frac{1}{n} \tag{6}
$$

und somit

$$
\Delta \bar{T} = \sum_{i=1}^{n} \frac{\partial \bar{T}}{\partial T_i} \cdot \Delta T_i = \sum_{i=1}^{n} \frac{1}{n} \cdot \Delta x_i \tag{7}
$$

Da wir für den Fehler in jeder Temperaturmessung  $\Delta T_i = 0.5K$  annehmen die Temperaturen sind in den Tabellen als ganze Zahlen notiert - ergibt sich für den absoluten Fehler in der Mitteltemperatur

$$
\Delta \bar{T} = \sum_{i=1}^{n} \cdot \frac{1}{n} \cdot \Delta x_i = \frac{1}{n} \cdot n \cdot 0.5K = 0.5K
$$
 (8)

### 6.2 Fehler in s

Wir greifen wieder auf die allgemeine Fehlerfortpflanzungsformel von oben (Gl.4) zurück. Hier sind die partiellen Ableitungen jedoch schwieriger auszurechnen. Wir benötigen die Ableitungen der Standartabweichung nach den einzelnen gemessenen Temperaturen  $T_i$  und nach der Mitteltemperatur, also:

$$
\frac{\partial s}{\partial T_i} = \frac{\partial \sqrt{\frac{1}{n-1} \cdot \sum_{i=1}^n (T_i - \bar{T})^2}}{\partial T_i}
$$
(9)

und

$$
\frac{\partial s}{\partial \bar{T}} = \frac{\partial \sqrt{\frac{1}{n-1} \cdot \sum_{i=1}^{n} (T_i - \bar{T})^2}}{\partial \bar{T}} \tag{10}
$$

#### 6.2.1 Ableitung nach  $T_i$

Wir verwenden die Kettenregel - "innere Ableitung mal äußere Ableitung":

$$
\frac{\partial s}{\partial T_i} = \frac{\partial \sqrt{\frac{1}{n-1} \cdot \sum_{i=1}^n (T_i - \bar{T})^2}}{\partial T_i}
$$
(11)

$$
\frac{\partial s}{\partial T_i} = 1 \cdot 2 \cdot (T_i - \bar{T}) \cdot \frac{1}{n-1} \cdot \frac{1}{2 \cdot \sqrt{\frac{1}{n-1} \cdot \sum_{k=1}^n (T_k - \bar{T})^2}}
$$
(12)

$$
\frac{\partial s}{\partial T_i} = \frac{(T_i - \bar{T})}{\sqrt{(n-1)\cdot \sum_{k=1}^n (T_k - \bar{T})^2}}
$$
(13)

Leider macht die Wurzel mit der Summe Schwierigkeiten.

### 6.2.2 Ableitung nach  $\bar{T}$

Wir verwenden wieder die Kettenregel - "innere Ableitung mal äußere Ableitung":

$$
\frac{\partial s}{\partial \bar{T}} = \frac{\partial \sqrt{\frac{1}{n-1} \cdot \sum_{i=1}^{n} (T_i - \bar{T})^2}}{\partial \bar{T}} \tag{14}
$$

$$
\frac{\partial s}{\partial \bar{T}} = \sum_{i=1}^{n} (-1) \cdot 2 \cdot (T_i - \bar{T}) \cdot \frac{1}{n-1} \cdot \frac{1}{2 \cdot \sqrt{\frac{1}{n-1} \cdot \sum_{i=1}^{n} (T_i - \bar{T})^2}}
$$
(15)

$$
\frac{\partial s}{\partial \bar{T}} = \sum_{i=1}^{n} (-1) \cdot (T_i - \bar{T}) \cdot \frac{1}{\sqrt{(n-1) \cdot \sum_{i=1}^{n} (T_i - \bar{T})^2}}
$$
(16)

$$
\frac{\partial s}{\partial \overline{T}} = \frac{\sum_{i=1}^{n} (-1) \cdot (T_i - \overline{T})}{\sqrt{(n-1) \cdot \sum_{i=1}^{n} (T_i - \overline{T})^2}}
$$
(17)